# **ENGAGE! UDL PROFESSIONAL LEARNING INQUIRY CHOICE BOARD**

### **EXPLORE**

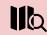

Try out the "Looking For UDL" protocol while watching and analyzing the videos of active learning (G1-G12 learners).

(Courtesy of **CAST**)

Padlet: https://bit.ly/43QVKqt

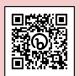

#### READ

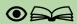

(6 mins.) Read about how to identify and reduce barriers to learning in this insightful article. (Courtesy of Allison Posey and Understood.org) Article: https://u.org/3Ks8Y62

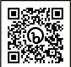

## WATCH

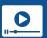

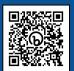

value of anticipating and embracing learner variability. (Courtesy of Todd Rose) Video: https://bit.ly/VariabilityMatters

# LISTEN, WATCH, READ

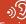

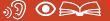

(15 mins.) Listen to this podcast to learn more about the impact that UDL learning design has on gains for learners.

(Courtesy of Dr. King-Sears & Dr. Nelson)

Podcast: https://bit.ly/47lySST

Research Article: https://bit.lv/3ahYZtn

#### **DISCOVER**

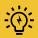

Learn more about the UDL mindsets. skills, and practices through the UDL Gears. (Courtesy of Loui Lord Nelson, Ph.D.) UDL Gears: https://bit.lv/3Ynm360

## **READ**

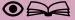

(88 pages) Read about the seven UDL big picture guidelines in the "License to Learn" guide; developed for the EU Higher Education community.

(10 mins.) Learn more about the

(Courtesy of Kjetil Knarlag and Barbara Waters)

Guidelines: https://bit.ly/UDLicensetoLearn

### INTERACT

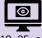

(10, 25, or 45 mins.) In these digital learning modules, deepen your understanding of the attributes of an expert learner, and discover easy to implement strategies. (Courtesy of CAST)

Learning Modules: <a href="https://bit.ly/3gaomNQ">https://bit.ly/3gaomNQ</a>

# **READ**

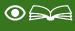

(5 mins.) Read about what the Learning Styles Myth tells us about learning and the UDL connection.

(Courtesy of Eva Grouling-Snider)

Article: https://bit.lv/30onD3C

# **PLAY & DISCUSS**

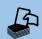

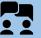

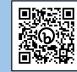

Discover how learning spaces can become the "third teacher" in inclusive design. Invest in the Deck of Spaces! (Courtesy of UDL-IRN and Multistudio)

Tool: https://bit.ly/DeckofSpaces

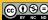